## **Creating a JASTA Contest Log**

MMJASTA is a program that generates the log and summary sheets for the JASTA SSTV contest, which regularly is held in August. It reads the log data of MMSSTV, calculates the score and generates the log and summary sheets for JA and non-JA stations.

MMJASTA automatically picks out the contest QSOs by referring to the date and HisRSV fields in your MMSSTV log. Therefore, the MMSSTV log file can contain non-contest QSOs. In order to make this work properly, be sure to record a six-digit RSV + contest sequence number for each valid contest QSO.

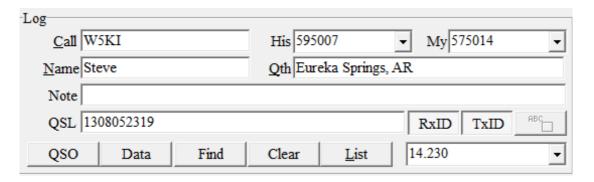

## **Download MMJASTA**

Simply visit the MMSSTV section in the MM Hamsoft web site at <a href="www.hamsoft.ca">www.hamsoft.ca</a> Scroll to the bottom of the page and download. Then launch the .exe program and follow the installation directions. A text document accompanies the download. Refer to it for specific instructions.

You will automatically be asked to complete the setup form.

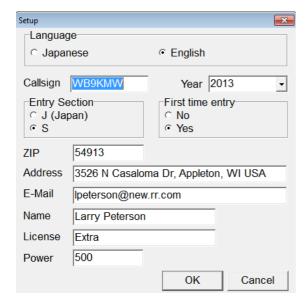

When you launch MMJASTA you will have a blank sheet.

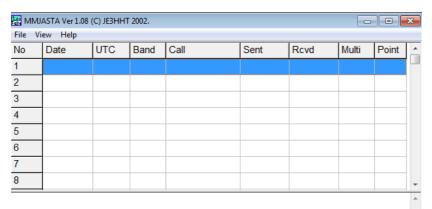

When you are ready to load all your JASTA contest contacts from the MMSSTV log, just to go to the File>Load Log in MMJASTA and look for and select your MMSSTV .MDT log.

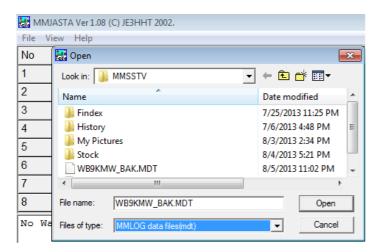

That will import all your JASTA contacts into MMJASTA and ignore the non-contest QSOs.

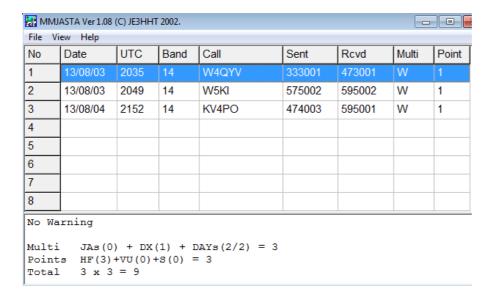

It will also launch three reports which you can review and print for your JASTA submission. Namely:

- Signature-ready contest summary
- JASTA contest log
- Analysis sheet

```
9. Result
(1) Confirmed QSO number of 14-28MHz 3 x 1 = 3 points
(2) Confirmed QSO number of 50-430MHz 0 x 2 = 0 points
(3) Confirmed QSO number of 1200MHz&UP, Satellite 0 x 3 = 0 points

Total QSO points: (3)+(0)+(0) = 3

(4) Total Areas of JA's = 0
(5) Total Entity of DXCC except JA = 1
(6) Total Worked Days (Maximum 10 days) = 2

Total Multi F (0)+(1)+(2) = 3

Total Points: 3 x 3 = 9 points

I declare my honor that in this contest I have operated my station within the limitations of my license and have observed fully the rules and regulations of the contest.

2013.08.06
Singnature ______
```

## File Edit Search JASTA Contest Log. Year: 2013 Contest Name: JASTA SSTV activity contest Call Sign:WB9KMW Date Time UTC Band Station WKD. Sent No. RCVD No. Multi. Point 8/03 20:35U 14 W4QYV 333001 473001 W 1 575002 595002 8/03 20:49U 14 W5KI 1 8/04 21:52U 14 KV4PO 474003 595001 1 Total JA's area:0 DXCC :1 3 Points 2 days Total point 3\*(0+1+2)=9

```
Analysis of 2013 JASTA SSTV CONTEST

[Number of QSOs according to a callsign (3/3)]

1 (1) KV4PO

2 (1) W4QYV

3 (1) W5KI

4

5

6

7
```

File Edit Search

Follow the directions in the JASTA contest rules to send your summary sheet and contest log sheets as instructed at the conclusion of this month-long contest.